Novo Portal – FAQ ROBO/BOT

Quero integrar no Novo Portal para conectar via ROBO/BOT, como faço?

- 1) Acessar o Portal
- 2) Ir no Menu Atendimento > FAQ
- 3) Clicar no link Robo

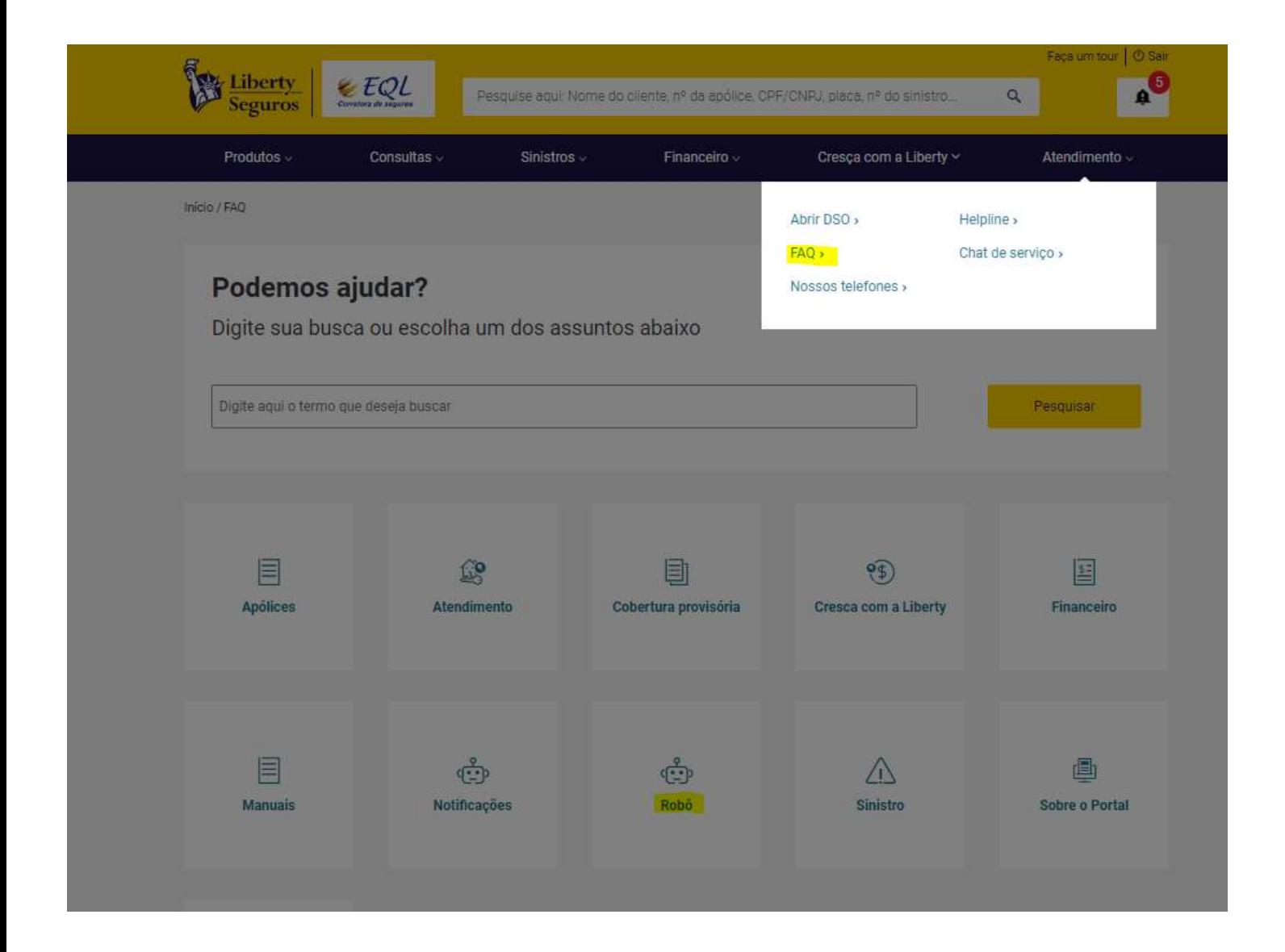

## Como acesso o portal com o meu Robô ou RPA?

Robô

Para acessar o portal com um robô ou RPA é necessário utilizar a seguinte URL:

Teste: https://act-bots-novomeuespacocorretor.libertyseguros.com.br

Produção: https://bots-novomeuespacocorretor.libertyseguros.com.br

Com esses endereços o robô será redirecionado para a página de login onde deverá ser acessado normalmente com o Login (CPF) e a senha do corretor.

Após digitar o usuário e senha, o robô será direcionado para a tela onde será necessário inserir as credenciais da empresa desenvolvedora do robô.

E pronto o seu robô pode executar qualquer operação disponível do nosso portal.

Como faço para obter a credencial da Liberty?

Robô

É muito simples, basta acessar o link e terá as informações necessárias para criar a sua credencial

Ambiente de Teste: https://test-developers.libertyseguros.com.br/ Ambiente de Produção: https://developers.libertyseguros.com.br Não tenho cadastro na plataforma de desenvolvedores da Liberty, como posso ter a minha chave de acesso?

Robô

Para realizar o primeiro registro para obter a chave de acesso deve seguir os seguintes passos.

- Após efetuar o registro acesse o Menu Chaves e clique no botão Adicionar Chave.
	- Preencher os campos do formulário conforme o exemplo
		- Nome da chave (Nome da empresa)
		- URL de retorno da chamada (Deixar em branco)
		- Produtos Marque somente a opção "Bots Novo Meu Espaço Corretor"

Clique no botão de Criar chave, e será redirecionado para a tela com a lista de chaves cadastradas.

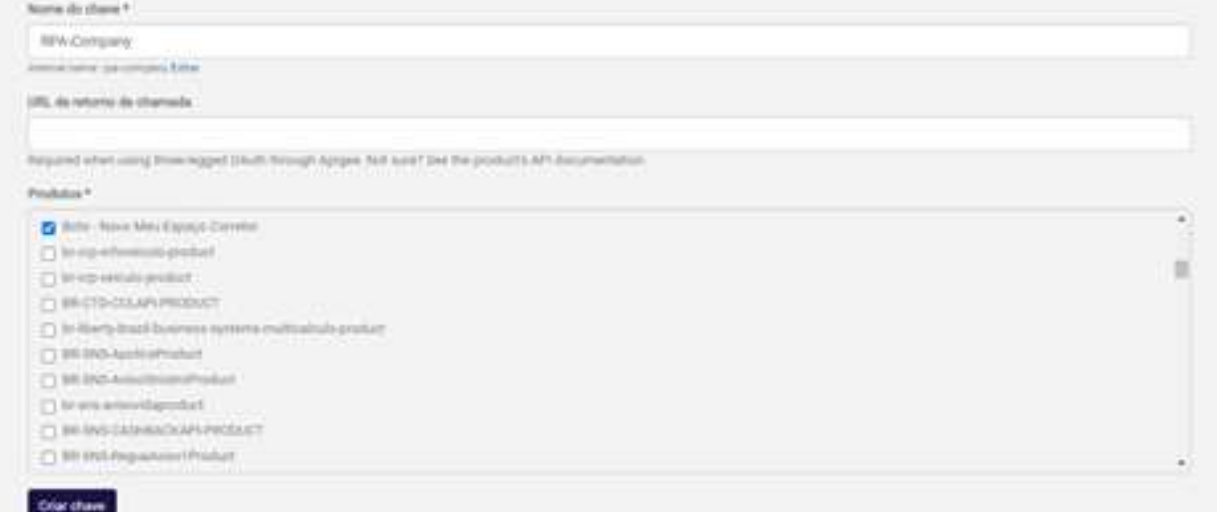

Agora basta aguardar a nossa aprovação, e pronto a sua chave de acesso está liberado.

Enviaremos uma resposta para o e-mail cadastrado.

E a sua chave pode ser consultado da seguinte forma:

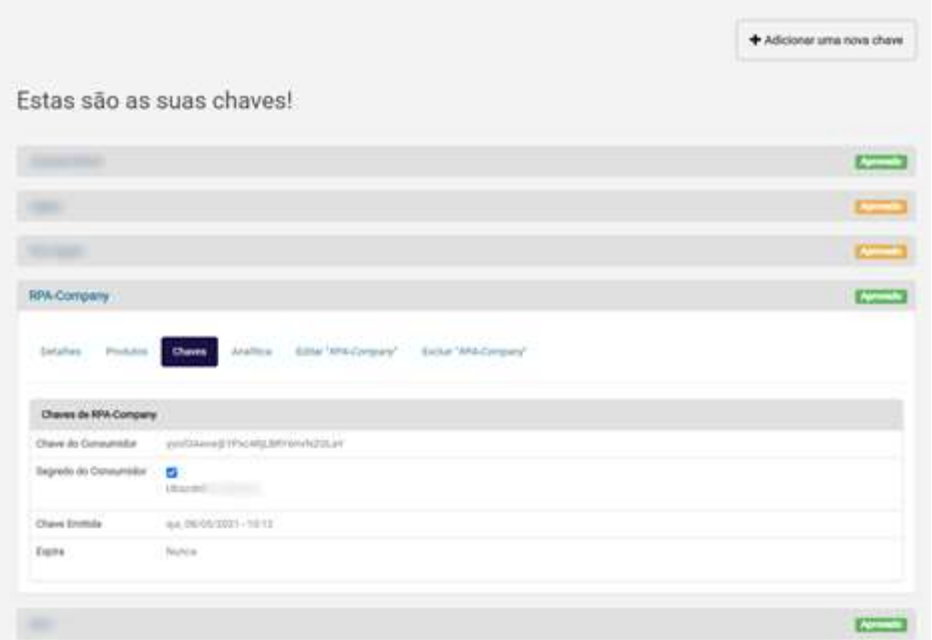

- Solicitar para a Liberty realizar a aprovação da chave, mas precisamos do DNA assinado e aprovado pelo nosso jurídico e com tudo certo aprovamos a nossa chave.

## O que é NDA O que preciso para usar acessar o Portal por m Robô ou RPA?

Robô

Para conseguir acessar é necessário que o robô criado tenha as credenciais corretas onde nosso portal será capaz de identificar quem (corretora) está tentando acessar.

## Qual plataformas automatizadas poderão acessar o portal através do Robô ou RPA?

Robô

Qualquer plataforma poderá conseguir o acesso desde que siga todas as regras e tenha uma credencial fornecida pela Liberty.

Não conseguiu esclarecer sua dúvida?

Fale com o seu gerente Liberty!